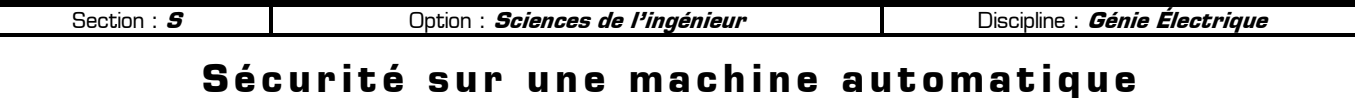

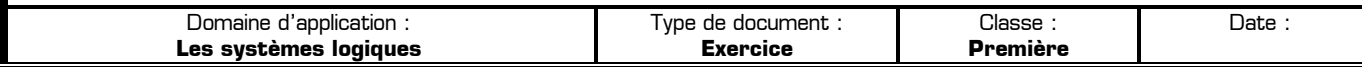

Une machine automatique permettant d'usiner des pièces peut fonctionner selon 2 modes différents : **le mode normal** ou **le mode de réglage**.

En **marche normale** la mise en fonctionnement de la machine automatique impose l'ensemble des conditions suivantes :

- Contrôle du bon positionnement de la pièce par **P**
- Fermeture de l'écran de protection par **E**
- Action sur le capteur **S**

En **marche réglage** cette machine fonctionne :

- Avec ou sans écran de protection
- La pièce bien positionnée
- Une clé engagée dans un contact à verrouillage **K**
- Et toujours en actionnant le capteur **S**

La table de vérité de la machine s'établit à partir de :

- 4 variables logiques d'entrée :
	- **P** pour le positionnement de la pièce
	- **E** pour l'écran protecteur
	- **S** pour le capteur
	- $\times$  **K** pour le contact à verrouillage
- 1 variable logique de sortie :
	- $\checkmark$  **M** pour le moteur de la machine
- **1 –** Compléter la table de vérité de la machine :

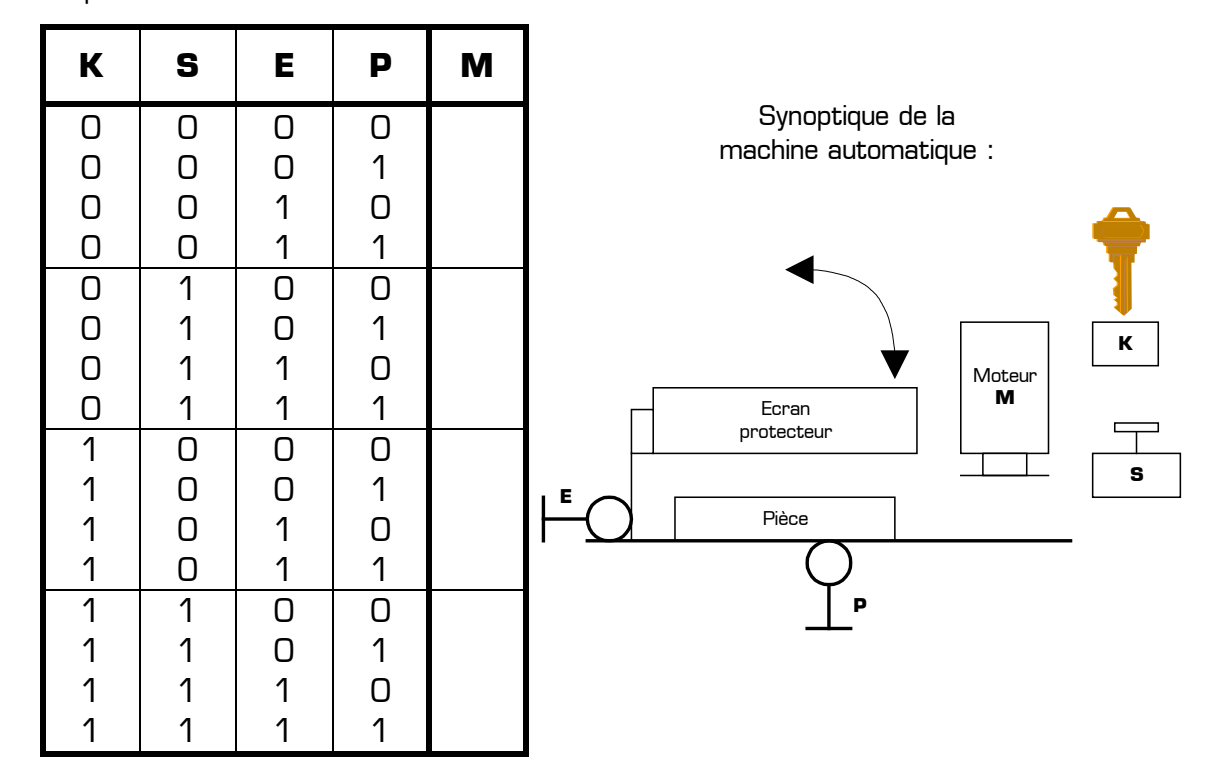

**2 –** Ecrire l'équation de **M** à partir de la table de vérité :

**M =** ………………………………………………………………………………………………………………………………

**3 –** À partir de cette équation, dessiner le logigramme permettant de commander le moteur **M** de la machine à partir des variables **K**, **S**, **P**, et **E** :

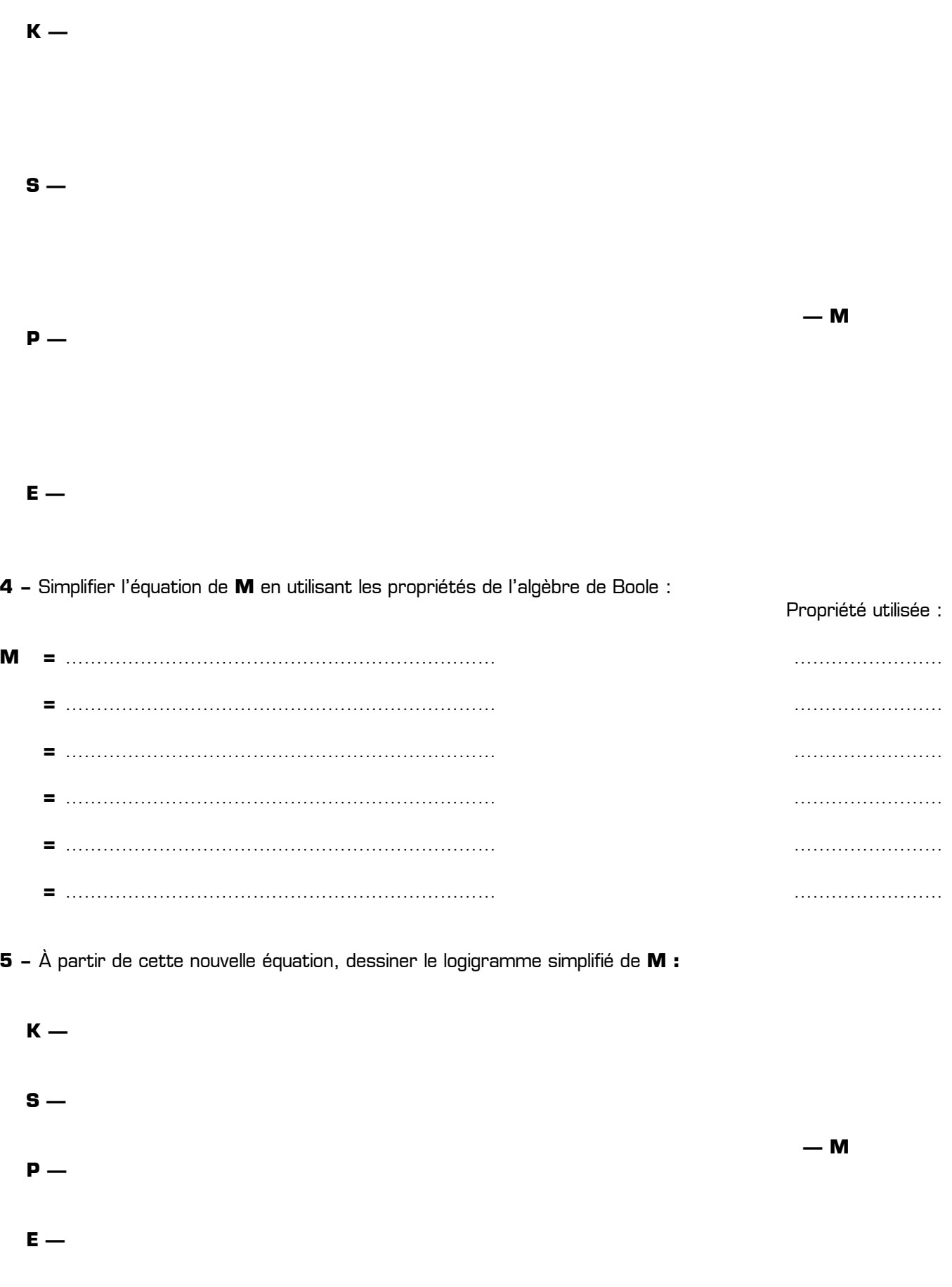